## Dönem Geri Alma

Dönem kapatma işlemi ile malzeme hareketleri kesinleşir ve dönem kapatma tarihi ve öncesine işlem yapılamaz. Herhangi bir nedenle kapatma işleminin geri alınması gerekebilir. Dönem geri alma işlemi, Stok program bölümünde İşlemler menüsü altında yer alan Dönem Geri Alma seçeneği ile yapılır. Dönem geri alma işleminin hangi malzeme ya da malzemeler için yapılacağı Malzeme Kodu ve Malzeme Özel Kodu filtre satırlarında belirlenir. Dönem Geri Alma filtre satırlarında aşağıdaki seçenekler yer alır:

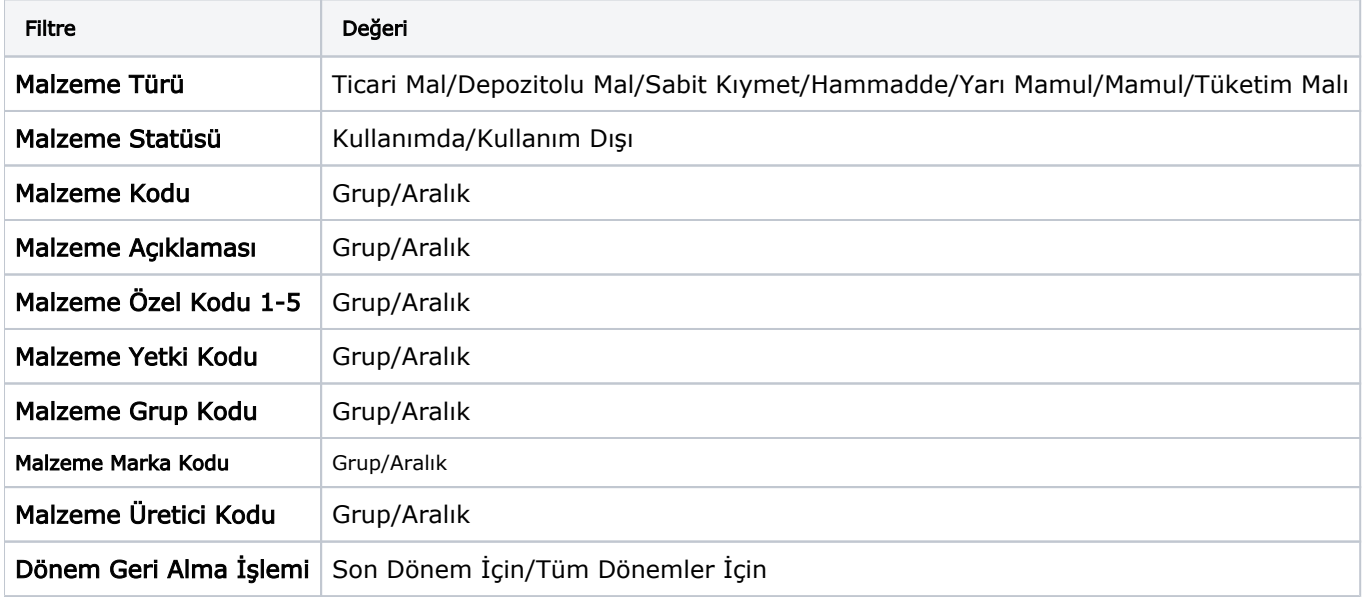

Malzeme Türü filtre satırında dönem geri alma işlemi yapılacak malzemeler türlerine göre filtrelenir. Programda öndeğer olarak tüm malzeme türleri işaretlidir. Dönem geri alma işlemi yapılmayacak malzeme türleri yanında işaret ara tuşu ya da fare ile kaldırılır.

Malzeme Kodu filtre satırında dönem geri alma işleminin yapılacağı stoklar filtrelenir. Grup ya da aralık tanımı verilerek filtreleme yapılır.

Malzeme Açıklaması filtre satırında dönem geri alma işleminin yapılacağı stoklar açıklamalarına göre filtrelenir. Grup ya da aralık tanımı verilerek filtreleme yapılır.

Malzeme Özel Kodu satırında, dönem geri alma işleminin yapılacağı stoklar, malzeme kartında verilen malzeme kartı özel koduna göre filtrelenir. Grup ya da aralık tanımı verilerek filtreleme yapılır.

Malzeme Yetki Kodu satırında, dönem geri alma işleminin yapılacağı stoklar, malzeme kartında verilen malzeme kartı yetki koduna göre filtrelenir. Grup ya da aralık tanımı verilerek filtreleme yapılır.

Malzeme Grup Kodu satırında, dönem geri alma işleminin yapılacağı stoklar, malzeme kartında verilen malzeme grup koduna göre filtrelenir. Grup ya da aralık tanımı verilerek filtreleme yapılır.

Malzeme Özel Kodu satırında, dönem geri işleminin yapılacağı stoklar, malzeme kartında verilen malzeme üretici koduna göre filtrelenir. Grup ya da aralık tanımı verilerek filtreleme yapılır.

Dönem Geri Alma İşlemi filtre satırında, geri alma işleminin hangi dönem için yapılacağı belirlenir.

Dönem geri alma işleminin sonunda, işlemin yapıldığı tarih, kullanılan filtreler ve dönem geri alma işlemi gerçekleşen kayıt toplamlarının yer aldığı dönem geri alma raporu alınır.